# **Mono Debugger**

**Martin Baulig** martin@novell.com

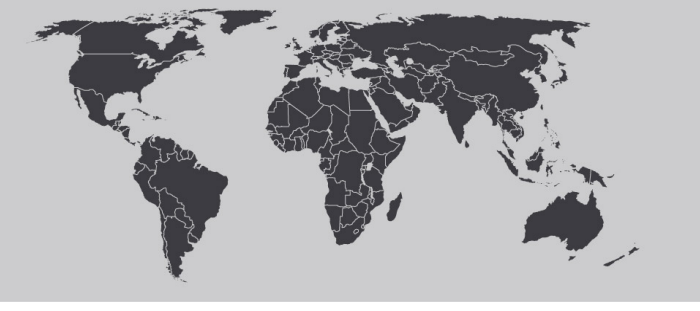

October 25, 2006

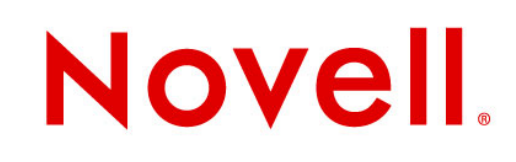

### **Summary**

Debugging applications in UNIX and .NET Two debugger models The Mono Debugger Threading Model **Breakpoints** Current Status

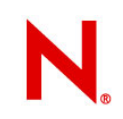

# About Debuggers

# **Debugging applications in UNIX and .NET**

### UNIX applications

- Addresses of methods known at compilation time.
- Compiler creates symbol file for the debugger

### .NET applications

- Methods compiled by the JIT
- Debugging info must be created dynamically
- Breakpoints in code which isn't JITed yet

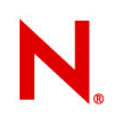

### **Two debugger models**

#### In-Proc

- Debugger and debuggee in same process
- Debugger crashes with debuggee
- Can't debug native code
- Communication with JIT easier

#### • **→ .NET-Debugger**

### Out-of-proc

- Debugger in separate process
- Can inspect state from the outside
- Can debug native code
- Need special JIT interface
- **→ MDB**

•

•

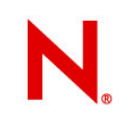

# The Mono Debugger

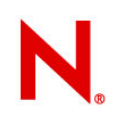

## **The Mono Debugger**

- $\cdot$  Written almost entirely in C#
- Doesn't need to talk to an external debugger
- Modular frontend / backend design
	- Architecture / platform specific code in small C library
	- User interface completely platform independ
- Can debug managed and unmanaged code

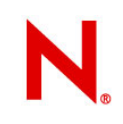

### **Threading Model**

- Fully multi-threading
- One SSE per thread -> can single-step individual threads
- breakpoints can be inserted per-thread

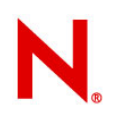

### **Breakpoints**

- Breakpoints can be inserted in managed and unmanaged code
- Method doesn't need to be JITed
- Per-thread breakpoints

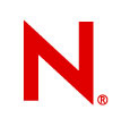

### **Current Status**

Last release was 0.30 "Koblenz".

Command-Line version pretty much stable and usable.

After a longer generics-related break, I'm now back working full-time on the debugger.

Needs more testing and feedback.

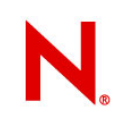

# Short Demonstration

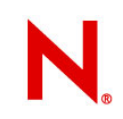

# Future Plans

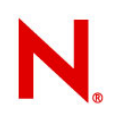

# **MonoDevelop integration**

- $\cdot$  Need to split the debugger into two parts: client and server process
- $\cdot$  Can't run the debugger's main loop inside the MonoDevelop process
- Work started now, but will need some time to complete

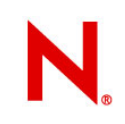

### **Other stuff**

- XSP integration
- Debug websites

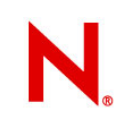

### **Questions**

Ask questions.

Martin Baulig martin@novell.com